Dreamweaver CS3

- 13 ISBN 9787121053580
- 10 ISBN 7121053586

出版时间:2008-1

页数:536

版权说明:本站所提供下载的PDF图书仅提供预览和简介以及在线试读,请支持正版图书。

#### www.tushu000.com

Dreamweaver CS3

Dreamweaver

 $1997$ 

Drearmweaver Flash Fireworks

HTML CSS JavaScript VBScript ASP

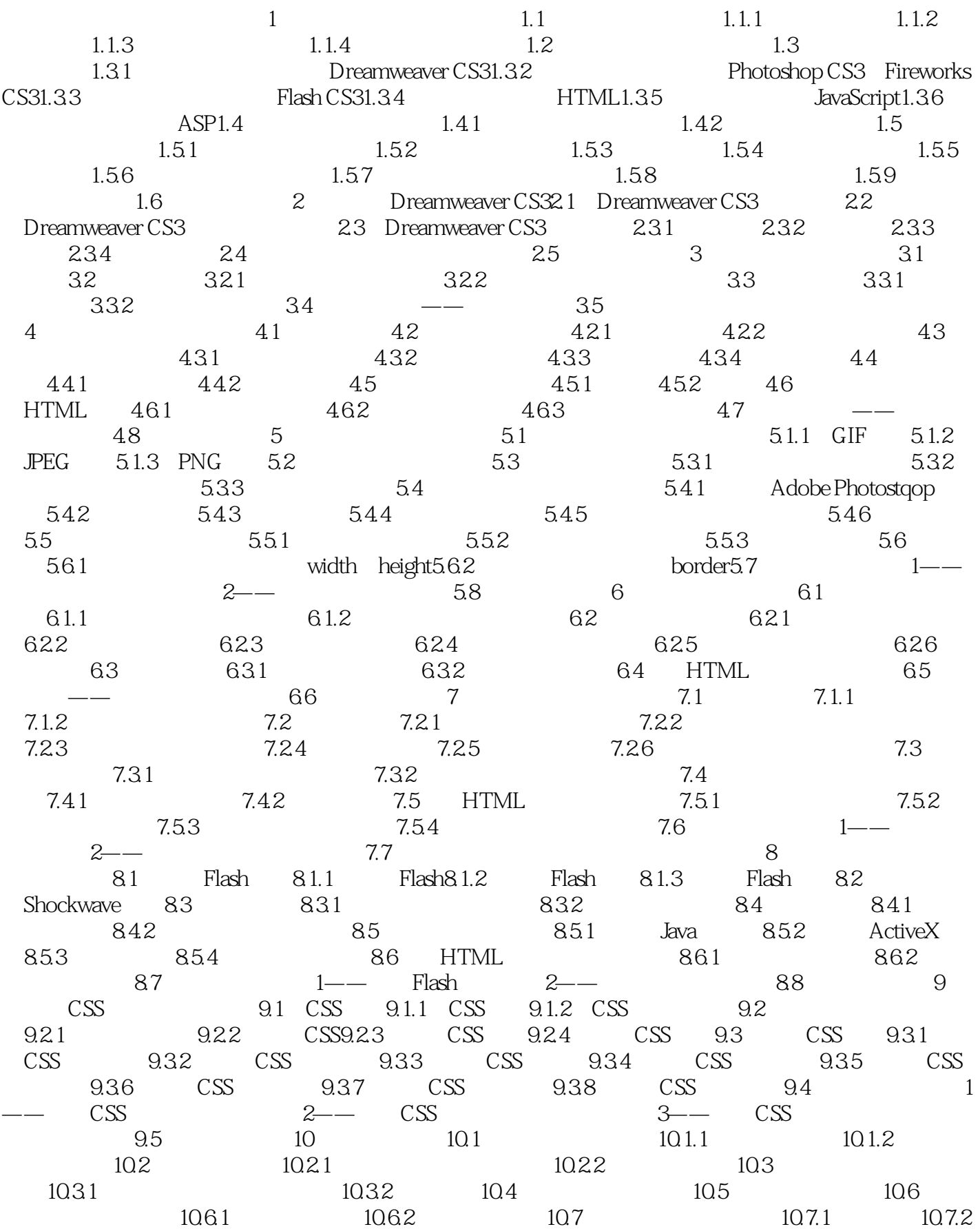

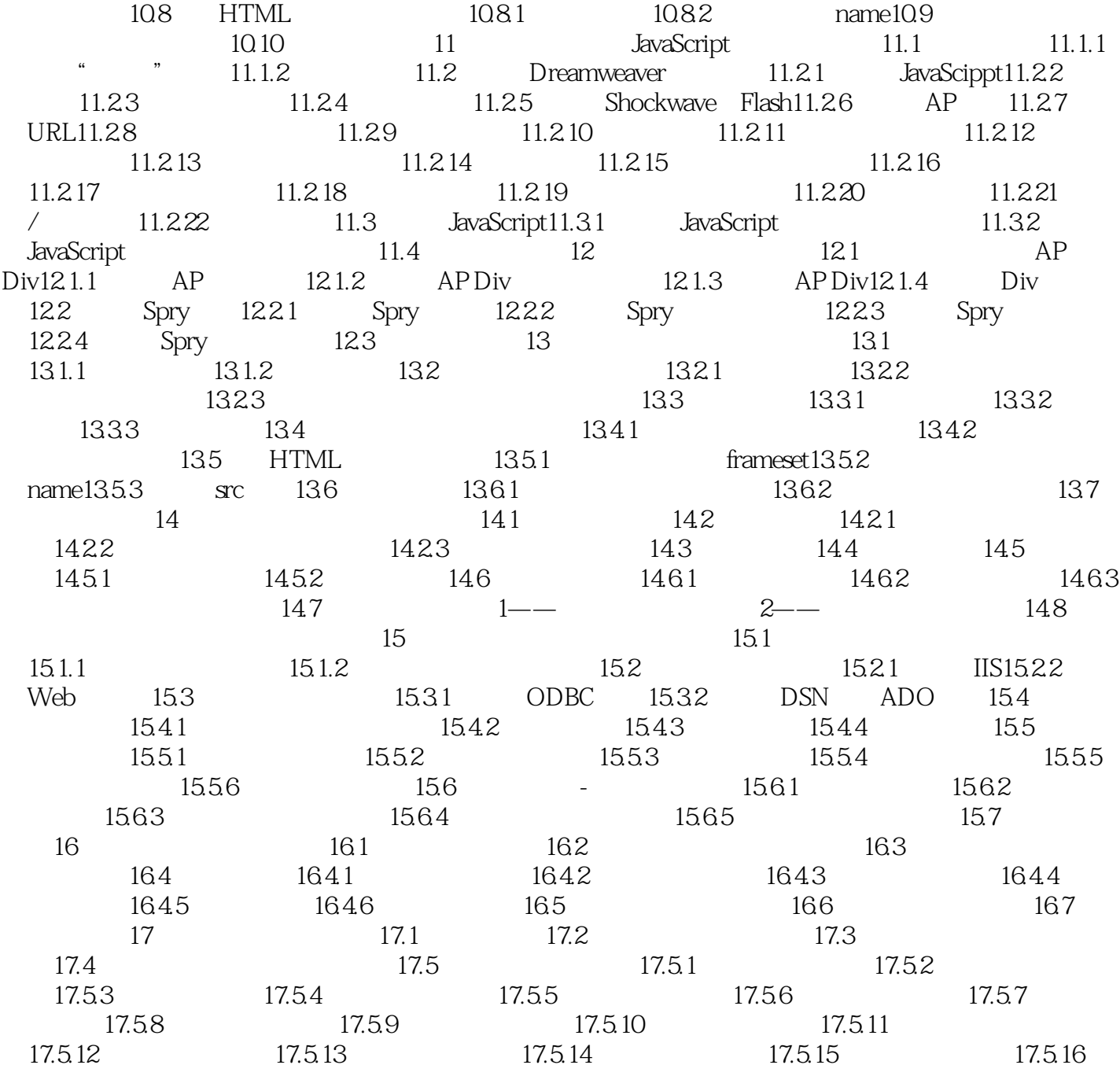

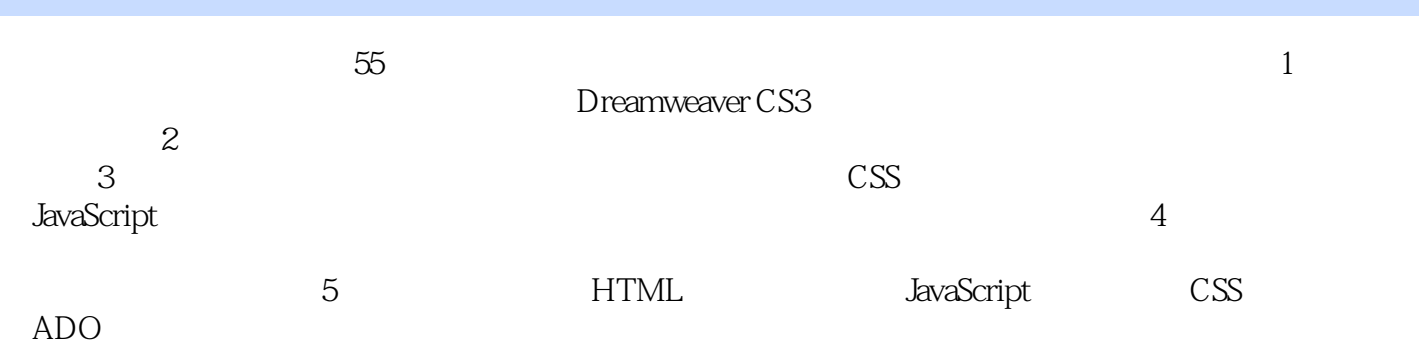

本站所提供下载的PDF图书仅提供预览和简介,请支持正版图书。

:www.tushu000.com